[Hotmail](http://goto.manual2015.com/document.php?q=Hotmail Server Settings Iphone 4s) Server Settings Iphone 4s >[>>>CLICK](http://goto.manual2015.com/document.php?q=Hotmail Server Settings Iphone 4s) HERE<<<

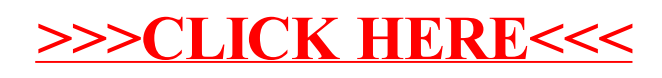